## NightBuild:

github-musescore-musescore-c6cba47 (on Windows 7 Home Premium 64bit)

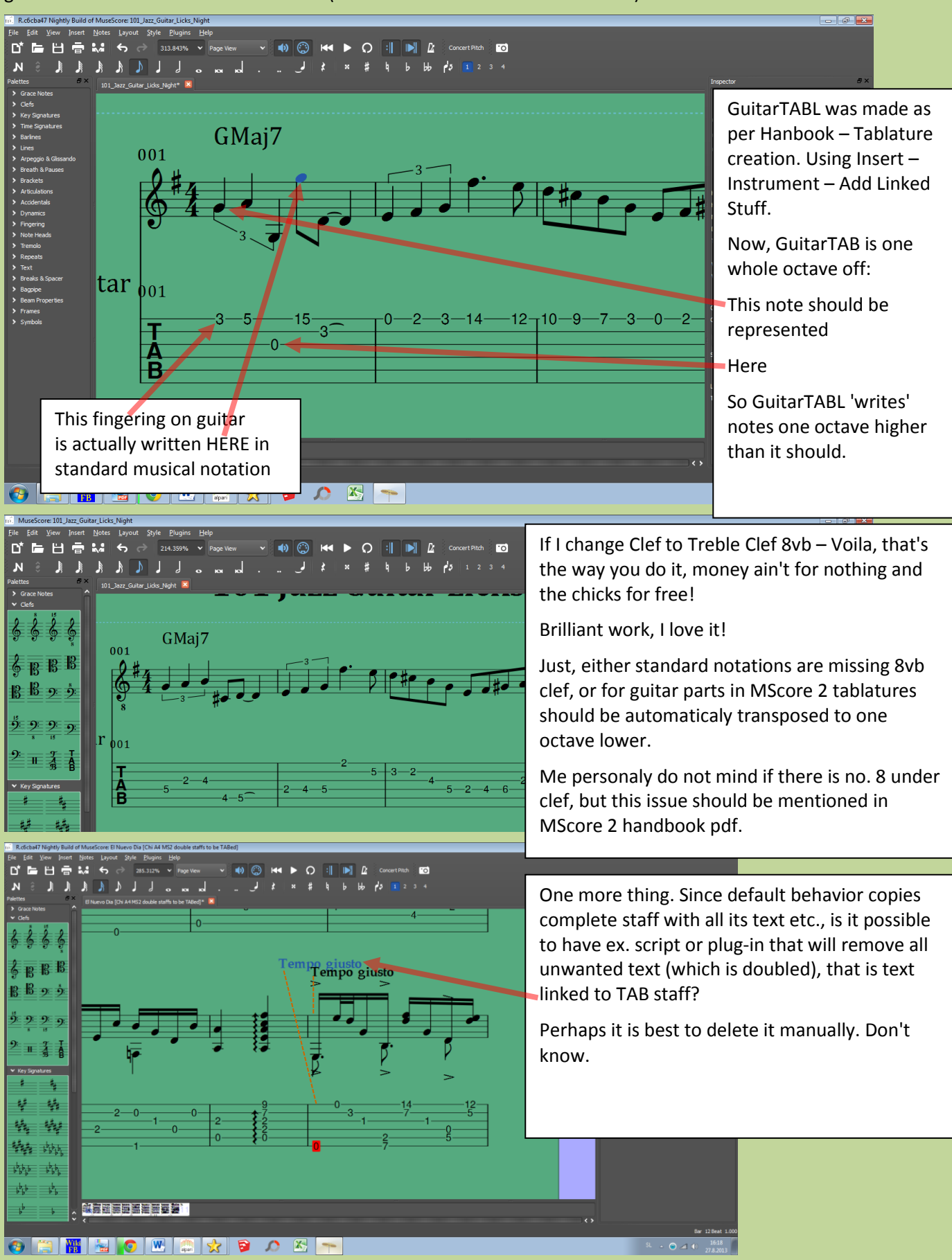